Fonte: [http://csunplugged.org/sorting-algorithms](http://csunplugged.org/sorting-algorithms/) PF 9 http://www.ime.usp.br/~pf/algoritmos/aulas/mrgsrt.html

**◆ロト ◆伊ト ◆ミト → ミト** 

 $\equiv$ 

 $2990$ 

Problema: Dados  $v[p:q]$  e  $v[q:r]$  crescentes, rearranjar  $v[p : r]$  de modo que ele fique em ordem crescente.

Para que valores de q o problema faz sentido?

Entra:

p q r v 22 33 55 77 11 44 66 88 99

Sai:

p q r v 11 22 33 44 55 66 77 88 99

K ロ ▶ K @ ▶ K 할 X X 할 X → 할 X → 9 Q Q →

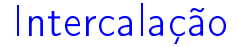

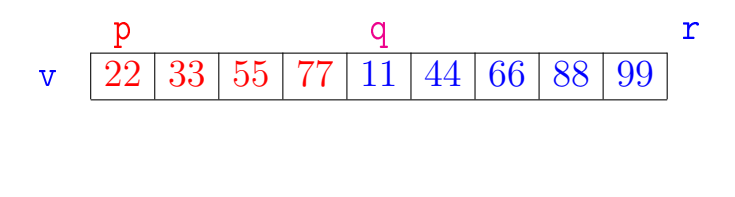

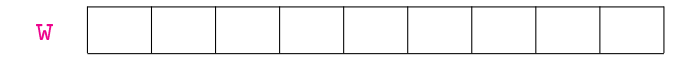

メロト メタト メミト メミトー 重  $299$ 

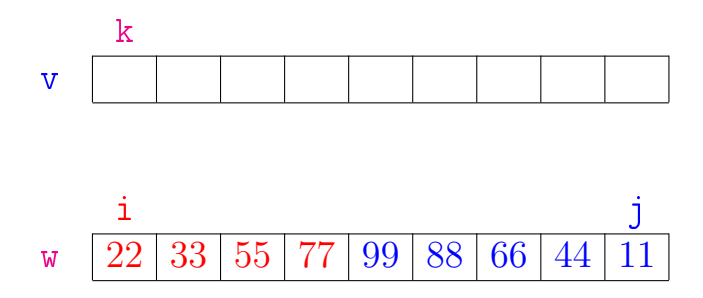

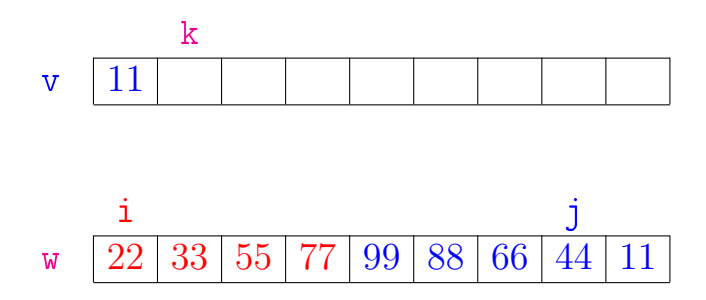

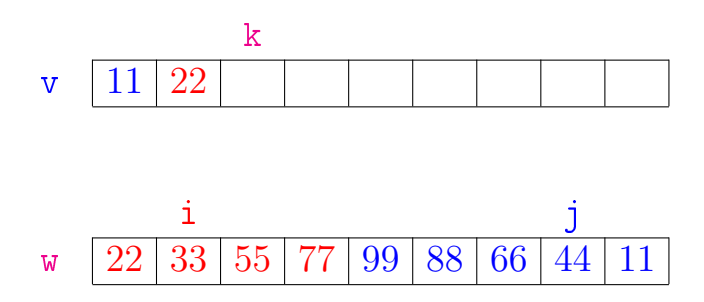

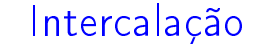

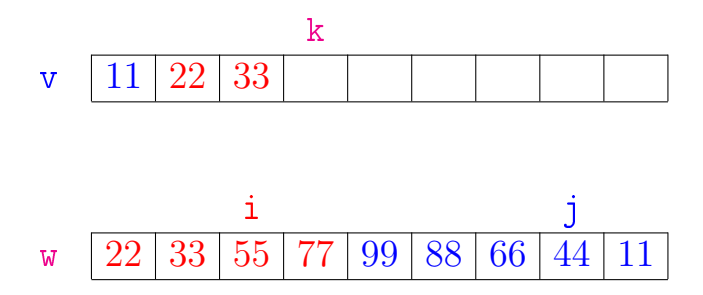

メロト メタト メモト メモトー 重  $299$ 

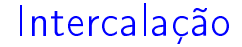

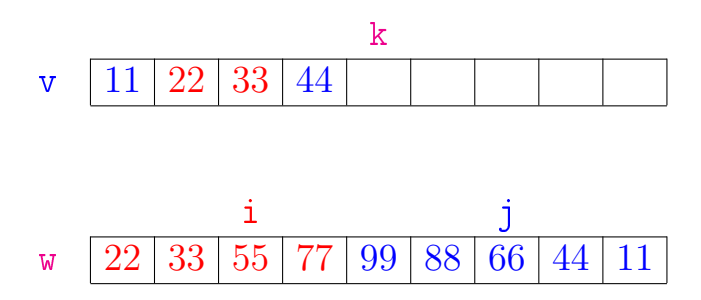

メロメ メ都 メメ きょくきょ

重

 $299$ 

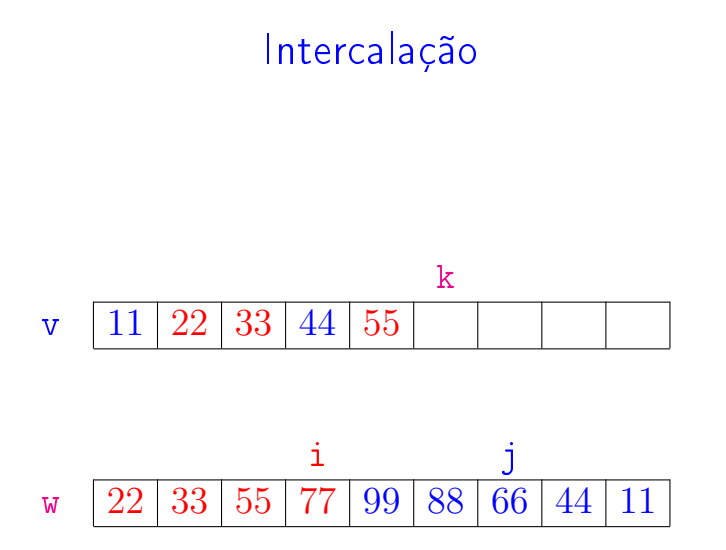

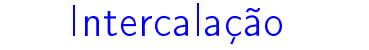

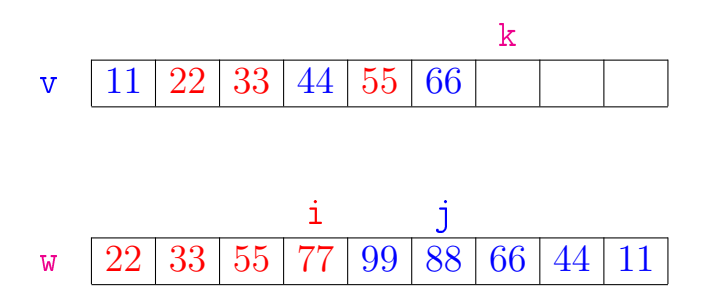

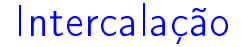

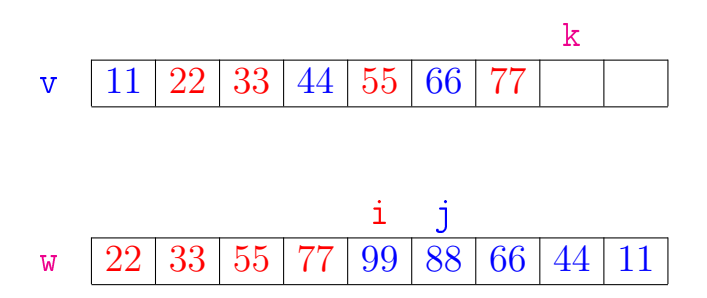

メロメ メ都 メメ きょくきょ 重  $299$ 

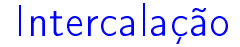

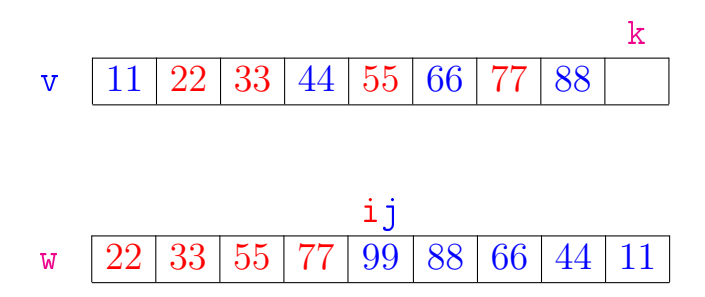

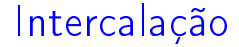

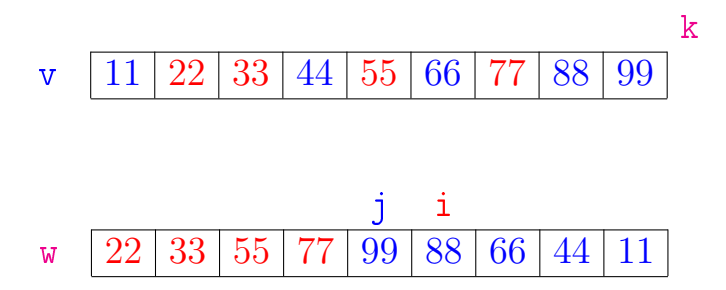

```
def intercale(p, q, r, v):
1 \quad e = v[p:q] \# \text{ clone}2 d = v[q:r] # clone
3 d.reverse() # método mutador
4 \t w = e + d5 i = 06 j = r-p-17 for k in range(p, r):
8 if w[i] \leq w[j]):
9 v[k] = w[i]10 i += 1
11 else:
12 v[k] = w[i]13 \t i = 1K ロ ▶ K @ ▶ K 할 > K 할 > 1 할 > 1 ⊙ Q Q ^
```
### Consumo de tempo

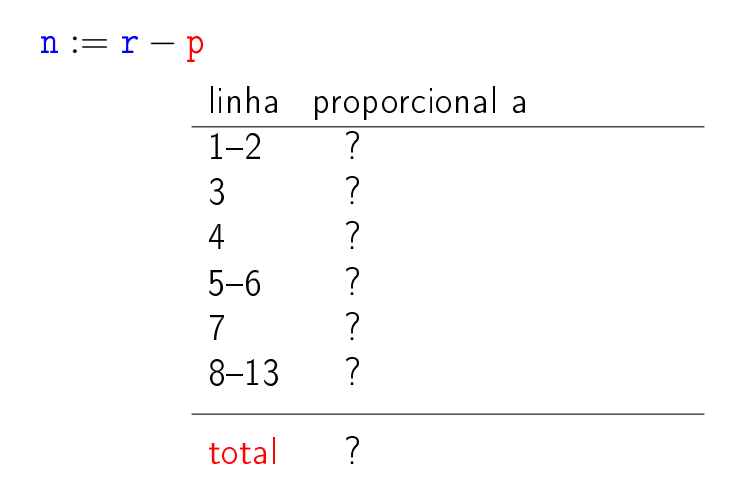

K ロ ▶ K 레 ▶ K 레 ▶ K 레 ≯ K 게 회 게 이 및 사 이 의 O

### Consumo de tempo

 $n := r - p$ linha proporcional a  $1-2 = n$ 3  $\leq$  n  $4 = n$  $5-6 = 1$ 7 =  $r - p + 1 = n + 1$  $8-13 = r - p = n$ total  $\approx 5n+2$ 

K ロ ▶ K 레 ▶ K 레 ▶ K 레 ≯ K 게 회 게 이 및 사 이 의 O

## Conclusão

A função intercale consome  $5n + 2$  unidades de tempo.

O algoritmo intercale consome  $O(n)$  unidades de tempo.

Também escreve-se

O algoritmo intercale consome tempo  $O(n)$ .